# <span id="page-0-0"></span>My Project

## Generated by Doxygen 1.8.5

Mon Apr 8 2019 18:50:29

## **Contents**

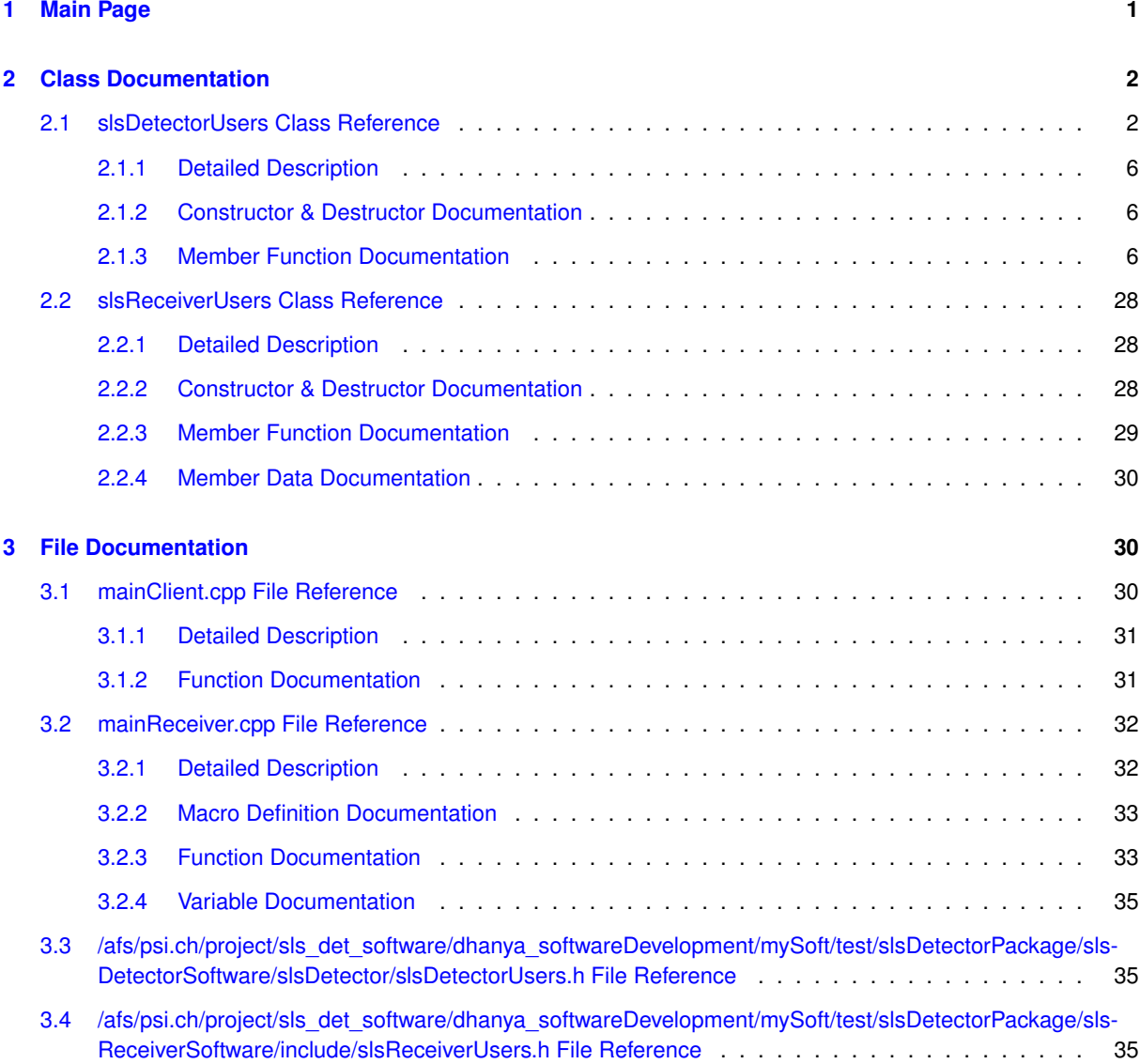

## **[Index](#page-36-0) 36**

## <span id="page-1-0"></span>**1 Main Page**

**API for SLS detectors data acquisition**

Although the SLS detectors group delvelops several types of detectors (1/2D, counting/integrating etc.) it is common interest of the group to use a common platfor for data acquisition

The architecture of the acquisitions system is intended as follows:

- A socket server running on the detector (or more than one in some special cases)
- C++ classes common to all detectors for client-server communication. These can be supplied to users as libraries and embedded also in acquisition systems which are not developed by the SLS
- the possibility of using a Qt-based graphical user interface (with eventually root analisys capabilities)
- <span id="page-2-2"></span>• the possibility of running all commands from command line. In order to ensure a fast operation of this so called "text client" the detector parameters should not be re-initialized everytime. For this reason a shared memory block is allocated where the main detector flags and parameters are stored
- a Root library for data postprocessing and detector calibration (energy, angle).

[slsDetectorUsers](#page-2-1) is a class to control the detector which should be instantiated by the users in their acquisition software (EPICS, spec etc.). A callback for dislaying the data can be registered. More advanced configuration functions are not implemented and can be written in a configuration file tha can be read/written.

[slsReceiverUsers](#page-28-3) is a class to receive the data for detectors with external data receiver (e.g. GOTTHARD). Callbacks can be registered to process the data or save them in specific formats.

detectorData is a structure containing the data and additional information which is used to return the data e.g. to the GUI for displaying them.

You can find examples of how this classes can be instatiated in [mainClient.cpp](#page-30-2) and [mainReceiver.cpp](#page-32-2)

#### **Authors**

[Anna Bergamaschi](mailto:anna.bergamaschi@psi.ch), [Dhanya Thattil](mailto:dhanya.thattil@psi.ch)

## **Version**

3.0

**Currently supported detectors**

- MYTHEN
- GOTTHARD controls
- GOTTHARD data receiver
- EIGER
- JUNGFRAU

## <span id="page-2-0"></span>**2 Class Documentation**

## <span id="page-2-1"></span>**2.1 slsDetectorUsers Class Reference**

The [slsDetectorUsers](#page-2-1) class is a minimal interface class which should be instantiated by the users in their acquisition software (EPICS, spec etc.). More advanced configuration functions are not implemented and can be written in a configuration or parameters file that can be read/written.

#include <slsDetectorUsers.h>

#### **Public Member Functions**

• [slsDetectorUsers](#page-6-3) (int &ret, int id=0)

*default constructor*

• virtual ∼[slsDetectorUsers](#page-6-4) ()

*virtual destructor*

• std::string [getDetectorDeveloper](#page-9-0) ()

*useful to define subset of working functions*

```
setOnline (int const online=-1)
```
*sets the onlineFlag*

- int [setReceiverOnline](#page-24-0) (int const online=-1)
	- *sets the receivers onlineFlag*
- void [startMeasurement](#page-27-0) ()
	- *start measurement and acquires*
- int [stopMeasurement](#page-27-1) ()

```
stop measurement
```
• int [getDetectorStatus](#page-11-0) ()

```
get run status
```
- std::string [getFilePath](#page-11-1) ()
	- *returns the default output files path*
- std::string [setFilePath](#page-20-0) (std::string s)
	- *sets the default output files path*
- std::string [getFileName](#page-11-2) ()
- std::string [setFileName](#page-20-1) (std::string s)
	- *sets the default output files path*
- int [getFileIndex](#page-11-3) ()
- int [setFileIndex](#page-20-2) (int i)
	- *sets the default output file index*
- std::string [getFlatFieldCorrectionDir](#page-11-4) () *get flat field corrections file directory*
- std::string [setFlatFieldCorrectionDir](#page-20-3) (std::string dir)
	- *set flat field corrections file directory*
- std::string [getFlatFieldCorrectionFile](#page-11-5) ()
	- *get flat field corrections file name*
- int [setFlatFieldCorrectionFile](#page-21-0) (std::string fname="")
	- *set flat field correction file*
- int [enableFlatFieldCorrection](#page-8-0) (int i=-1)
	- *enable/disable flat field corrections (without changing file name)*
- int [enableCountRateCorrection](#page-7-0) (int i=-1) *enable/disable count rate corrections*
- int [enablePixelMaskCorrection](#page-8-1) (int i=-1)
- *enable/disable bad channel corrections*
- int [enableAngularConversion](#page-7-1) (int i=-1) *enable/disable angular conversion*
- int [enableWriteToFile](#page-8-2) (int i=-1)
- int [setPositions](#page-23-0) (int nPos, double ∗pos)
	- *set positions for the acquisition*
- int [getPositions](#page-13-0) (double ∗pos=NULL) *get positions for the acquisition*
- int [setDetectorSize](#page-19-0) (int x0=-1, int y0=-1, int nx=-1, int ny=-1)
	- *sets the detector size (only 1 ROI)*
- int [getDetectorSize](#page-10-0) (int &x0, int &y0, int &nx, int &ny)
	- *gets detector size (roi size if only one roi)*
- int [getMaximumDetectorSize](#page-11-6) (int &nx, int &ny)
	- *gets the maximum detector size*
- int [setBitDepth](#page-18-0) (int i=-1)
	- *set/get dynamic range*
- int [setSettings](#page-25-0) (int isettings=-1) *set detector settings*
- int [getThresholdEnergy](#page-13-1) () *get threshold energy*
- int [setThresholdEnergy](#page-26-0) (int e\_eV) *set threshold energy* • int [setThresholdEnergy](#page-26-1) (int e\_ev, int tb, int isettings=-1, int id=-1) *set threshold energy with choice to load trimbits (eiger only)* • double [setExposureTime](#page-20-4) (double t=-1, bool inseconds=false, int imod=-1) *set/get exposure time value* • double [setExposurePeriod](#page-19-1) (double t=-1, bool inseconds=false, int imod=-1) *set/get exposure period* • double [setDelayAfterTrigger](#page-19-2) (double t=-1, bool inseconds=false, int imod=-1) *set/get delay after trigger*
	- int64 t [setNumberOfGates](#page-22-1) (int64 t t=-1, int imod=-1)

*set/get number of gates*

- int64\_t [setNumberOfFrames](#page-21-1) (int64\_t t=-1, int imod=-1)
- *set/get number of frames i.e. number of exposure per trigger*
- int64\_t [setNumberOfCycles](#page-21-2) (int64\_t t=-1, int imod=-1)
	- *set/get number of cycles i.e. number of triggers*
- int [setTimingMode](#page-26-2) (int pol=-1) *set/get the external communication mode*
- int [readConfigurationFile](#page-15-0) (std::string const fname)
	- *Reads the configuration file will contain all the informations needed for the configuration (e.g. for a PSI detector caldir, settingsdir, angconv, badchannels, hostname etc.)*
- int [dumpDetectorSetup](#page-7-2) (std::string const fname)
- *Reads the parameters from the detector and writes them to file.*
- int [retrieveDetectorSetup](#page-17-0) (std::string const fname)

*Loads the detector setup from file.*

• std::string [getDetectorType](#page-11-7) ()

*useful for data plotting etc.*

• int [setReceiverMode](#page-24-1) (int n=-1)

*sets the mode by which gui requests data from receiver*

• void [registerDataCallback](#page-16-0) (int(∗userCallback)(detectorData ∗d, int f, int s, void ∗), void ∗pArg)

*register calbback for accessing detector final data, also enables data streaming in client and receiver (if receiver exists)*

• void [registerRawDataCallback](#page-17-1) (int(∗userCallback)(double ∗p, int n, void ∗), void ∗pArg)

*register callback for accessing raw data - if the rawDataCallback is registered, no filewriting/postprocessing will be carried on automatically by the software - the raw data are deleted by the software*

• virtual void [initDataset](#page-15-1) (int refresh)

*function to initalize a set of measurements (reset binning if angular conversion, reset summing otherwise) - can be overcome by the user's functions thanks to the virtual property*

• virtual void [addFrame](#page-6-5) (double ∗data, double pos, double i0, double t, std::string fname, double var)

*adds frame to merging/summation - can be overcome by the user's functions thanks to the virtual property*

• virtual void [finalizeDataset](#page-8-3) (double ∗a, double ∗v, double ∗e, int &np)

*finalizes the data set returning the array of angles, values and errors to be used as final data - can be overcome by the user's functions thanks to the virtual property*

- int [enableDataStreamingFromReceiver](#page-7-3) (int i=-1)
- int [enableDataStreamingToClient](#page-7-4) (int i=-1)
- int [setReceiverDataStreamingOutPort](#page-23-1) (int i=-1)
- int [setClientDataStreamingInPort](#page-18-1) (int i=-1)
- std::string [setReceiverDataStreamingOutIP](#page-23-2) (std::string ip="")
- std::string [setClientDataStreamingInIP](#page-18-2) (std::string ip="")
- int64 t [getModuleFirmwareVersion](#page-12-0) (int imod=-1)
- int64 t [getModuleSerialNumber](#page-12-1) (int imod=-1)
- int64 t [getDetectorFirmwareVersion](#page-9-1) (int imod=-1)
- int64\_t [getDetectorSerialNumber](#page-9-2) (int imod=-1)
- int64 t [getDetectorSoftwareVersion](#page-10-1) (int imod=-1)
- int64 t [getThisSoftwareVersion](#page-13-2) ()
- int [enableGapPixels](#page-8-4) (int enable=-1)
- std::string [setReceiverFramesDiscardPolicy](#page-23-3) (std::string f="get")
- int [setReceiverPartialFramesPadding](#page-24-2) (int f=-1)
- int [setReceiverFramesPerFile](#page-24-3) (int f=-1)
- int [sendSoftwareTrigger](#page-17-2) ()
- double [getMeasuredPeriod](#page-12-2) (bool inseconds=false, int imod=-1)
- double [getMeasuredSubFramePeriod](#page-12-3) (bool inseconds=false, int imod=-1)
- void [registerAcquisitionFinishedCallback](#page-15-2) (int(∗func)(double, int, void ∗), void ∗pArg)
	- *register calbback for accessing detector final data*
- void [registerGetPositionCallback](#page-16-1) (double(∗func)(void ∗), void ∗arg)
	- *register calbback for reading detector position*
- void [registerConnectChannelsCallback](#page-16-2) (int(∗func)(void ∗), void ∗arg)
	- *register callback for connecting to the epics channels*
- void [registerDisconnectChannelsCallback](#page-16-3) (int(∗func)(void ∗), void ∗arg)

*register callback to disconnect the epics channels*

- void [registerGoToPositionCallback](#page-16-4) (int(∗func)(double, void ∗), void ∗arg) *register callback for moving the detector*
	-
- void [registerGoToPositionNoWaitCallback](#page-17-3) (int(\*func)(double, void \*), void \*arg)

*register callback for moving the detector without waiting*

• void [registerGetI0Callback](#page-16-5) (double(∗func)(int, void ∗), void ∗arg)

*register calbback reading to I0*

• std::string [putCommand](#page-15-3) (int narg, char ∗args[], int pos=-1)

*sets parameters in command interface* [http://www.psi.ch/detectors/UsersSupportEN/sls-](http://www.psi.ch/detectors/UsersSupportEN/slsDetectorClientHowTo.pdf)[DetectorClientHowTo.pdf](http://www.psi.ch/detectors/UsersSupportEN/slsDetectorClientHowTo.pdf)

- std::string [getCommand](#page-9-3) (int narg, char ∗args[], int pos=-1)
	- *gets parameters in command interface* [http://www.psi.ch/detectors/UsersSupportEN/sls-](http://www.psi.ch/detectors/UsersSupportEN/slsDetectorClientHowTo.pdf)[DetectorClientHowTo.pdf](http://www.psi.ch/detectors/UsersSupportEN/slsDetectorClientHowTo.pdf)
- int [setClockDivider](#page-18-3) (int value) *sets clock divider of detector*
- int [setParallelMode](#page-22-2) (int value)

*sets parallel mode*

- int [setOverflowMode](#page-22-3) (int value)
	- *show saturated for overflow in subframes in 32 bit mode (eiger only)*
- int [setAllTrimbits](#page-18-4) (int val, int id=-1)
	- *sets all trimbits to value (only available for eiger)*

• int [setDAC](#page-19-3) (std::string dac, int val, int id=-1)

## *set dac value*

• int [getADC](#page-9-4) (std::string adc, int id=-1) *get adc value*

• int [startReceiver](#page-27-2) ()

#### *start receiver listening mode*

• int [stopReceiver](#page-27-3) ()

*stop receiver listening mode*

- int [startAcquisition](#page-27-4) ()
- int [stopAcquisition](#page-27-5) ()
- int [setReceiverSilentMode](#page-24-4) (int i)
- int [setHighVoltage](#page-21-3) (int i)
- int [resetFramesCaughtInReceiver](#page-17-4) ()
- int [setReceiverFifoDepth](#page-23-4) (int i=-1)
- <span id="page-6-6"></span>• int [setFlowControl10G](#page-21-4) (int i=-1)
- int [setTenGigabitEthernet](#page-26-3) (int i=-1)
- int [getNMods](#page-12-4) ()
- double [setSubFrameExposureTime](#page-26-4) (double t=-1, bool inseconds=false, int imod=-1)
- double [setSubFrameExposureDeadTime](#page-25-1) (double t=-1, bool inseconds=false, int imod=-1)
- int64\_t [setNumberOfStorageCells](#page-22-4) (int64\_t t=-1, int imod=-1)
- int [setStoragecellStart](#page-25-2) (int pos=-1)
- int [setROI](#page-25-3) (int n=-1, slsDetectorDefs::ROI roiLimits[]=NULL, int imod=-1)
- slsDetectorDefs::ROI ∗ [getROI](#page-13-3) (int &n, int imod=-1)

## **Static Public Member Functions**

- static std::string [runStatusType](#page-17-5) (int s)
	- *returns std::string from run status index*
- static int [getDetectorSettings](#page-10-2) (std::string s)
	- *returns detector settings std::string from index*
- static std::string [getDetectorSettings](#page-10-3) (int s) *returns detector settings std::string from index*
- static std::string [getTimingMode](#page-13-4) (int f)
	- *returns external communication mode std::string from index*
- static int [getTimingMode](#page-13-5) (std::string s) *returns external communication mode std::string from index*

#### <span id="page-6-0"></span>**2.1.1 Detailed Description**

The [slsDetectorUsers](#page-2-1) class is a minimal interface class which should be instantiated by the users in their acquisition software (EPICS, spec etc.). More advanced configuration functions are not implemented and can be written in a configuration or parameters file that can be read/written.

Class for detector functionalities to embed the detector controls in the users custom interface e.g. EPICS, Lima etc.

Definition at line 85 of file slsDetectorUsers.h.

#### <span id="page-6-1"></span>**2.1.2 Constructor & Destructor Documentation**

#### <span id="page-6-3"></span>**2.1.2.1 slsDetectorUsers::slsDetectorUsers ( int &** *ret,* **int** *id =* 0 **)**

#### default constructor

## **Parameters**

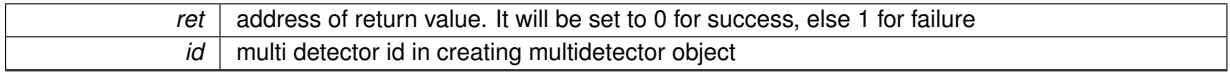

## <span id="page-6-4"></span>**2.1.2.2 virtual slsDetectorUsers::**∼**slsDetectorUsers ( )** [virtual]

#### virtual destructor

## <span id="page-6-2"></span>**2.1.3 Member Function Documentation**

<span id="page-6-5"></span>**2.1.3.1 virtual void slsDetectorUsers::addFrame ( double** ∗ *data,* **double** *pos,* **double** *i0,* **double** *t,* **std::string** *fname,* **double** *var* **)** [virtual]

adds frame to merging/summation - can be overcome by the user's functions thanks to the virtual property

<span id="page-7-5"></span>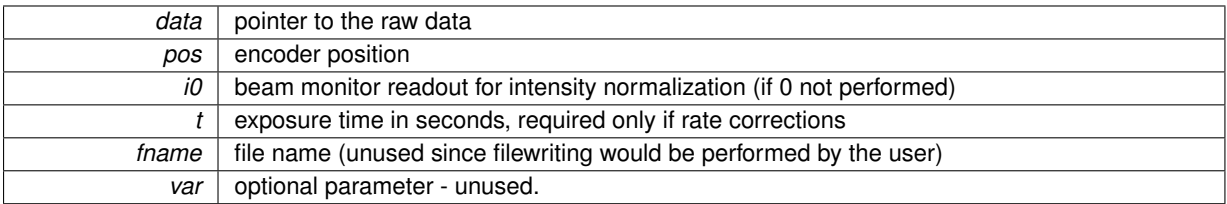

<span id="page-7-2"></span>**2.1.3.2 int slsDetectorUsers::dumpDetectorSetup ( std::string const** *fname* **)**

Reads the parameters from the detector and writes them to file.

## **Parameters**

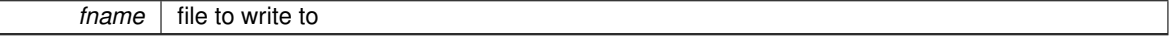

**Returns**

OK or FAIL

### <span id="page-7-1"></span>**2.1.3.3 int slsDetectorUsers::enableAngularConversion ( int** *i =* -1 **)**

#### enable/disable angular conversion

#### **Parameters**

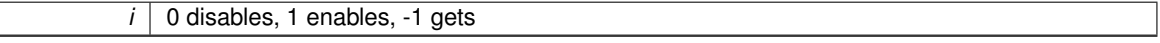

#### **Returns**

0 if angular conversion disabled, 1 if enabled

## <span id="page-7-0"></span>**2.1.3.4 int slsDetectorUsers::enableCountRateCorrection ( int** *i =* -1 **)**

#### enable/disable count rate corrections

**Parameters**

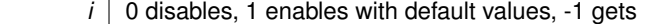

**Returns**

0 if count corrections disabled, 1 if enabled

## <span id="page-7-3"></span>**2.1.3.5 int slsDetectorUsers::enableDataStreamingFromReceiver ( int** *i =* -1 **)**

Enable or disable streaming data from receiver (creates transmitting sockets)

**Parameters**

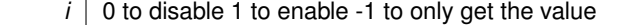

### **Returns**

data streaming from receiver enable

#### <span id="page-7-4"></span>**2.1.3.6 int slsDetectorUsers::enableDataStreamingToClient ( int** *i =* -1 **)**

Enable data streaming to client (creates receiving sockets)

<span id="page-8-5"></span>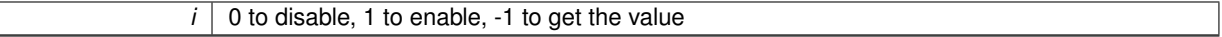

**Returns**

data streaming to client enable

### <span id="page-8-0"></span>**2.1.3.7 int slsDetectorUsers::enableFlatFieldCorrection ( int** *i =* -1 **)**

enable/disable flat field corrections (without changing file name)

**Parameters**

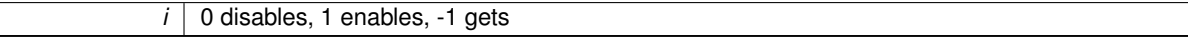

**Returns**

0 if ff corrections disabled, 1 if enabled

<span id="page-8-4"></span>**2.1.3.8 int slsDetectorUsers::enableGapPixels ( int** *enable =* -1 **)**

Enable gap pixels, only for Eiger and for 8,16 and 32 bit mode. 4 bit mode gap pixels only in gui call back (register-DataCallback)

**Parameters**

enable 1 sets, 0 unsets, -1 gets

**Returns**

gap pixel enable or -1 for error

#### <span id="page-8-1"></span>**2.1.3.9 int slsDetectorUsers::enablePixelMaskCorrection ( int** *i =* -1 **)**

enable/disable bad channel corrections

**Parameters**

 $i \mid 0$  disables, 1 enables, -1 gets

**Returns**

<span id="page-8-3"></span>0 if bad channels corrections disabled, 1 if enabled

<span id="page-8-2"></span>**2.1.3.10 int slsDetectorUsers::enableWriteToFile ( int** *i =* -1 **)**

Enable write file function included

**2.1.3.11 virtual void slsDetectorUsers::finalizeDataset ( double** ∗ *a,* **double** ∗ *v,* **double** ∗ *e,* **int &** *np* **)** [virtual]

finalizes the data set returning the array of angles, values and errors to be used as final data - can be overcome by the user's functions thanks to the virtual property

**Parameters**

<span id="page-9-5"></span>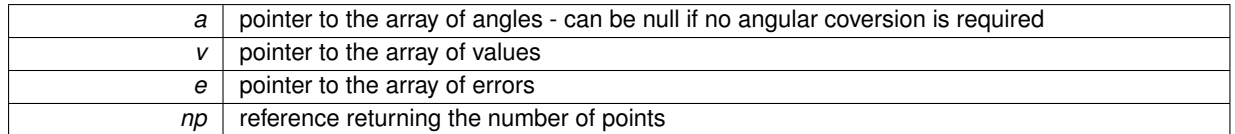

<span id="page-9-4"></span>**2.1.3.12 int slsDetectorUsers::getADC ( std::string** *adc,* **int** *id =* -1 **)**

## get adc value

**Parameters**

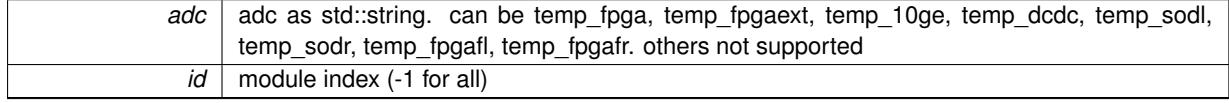

## **Returns**

adc value in millidegree Celsius or -1 (if id=-1 & adc value is different for all modules) or -9999 if adc std::string does not match

## <span id="page-9-3"></span>**2.1.3.13 std::string slsDetectorUsers::getCommand ( int** *narg,* **char** ∗ *args[],* **int** *pos =* -1 **)**

gets parameters in command interface [http://www.psi.ch/detectors/UsersSupportEN/sls-](http://www.psi.ch/detectors/UsersSupportEN/slsDetectorClientHowTo.pdf)[DetectorClientHowTo.pdf](http://www.psi.ch/detectors/UsersSupportEN/slsDetectorClientHowTo.pdf)

#### **Parameters**

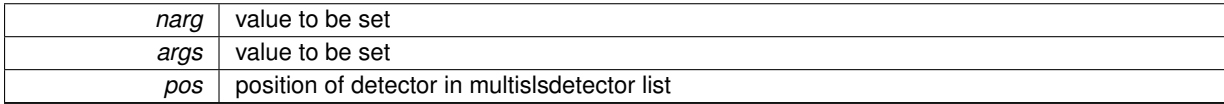

#### **Returns**

answer std::string

## <span id="page-9-0"></span>**2.1.3.14 std::string slsDetectorUsers::getDetectorDeveloper ( )**

useful to define subset of working functions

#### **Returns**

"PSI" or "Dectris"

## <span id="page-9-1"></span>**2.1.3.15 int64\_t slsDetectorUsers::getDetectorFirmwareVersion ( int** *imod =* -1 **)**

get get Detector Firmware Version

#### **Parameters**

*imod* module number

**Returns**

id

## <span id="page-9-2"></span>**2.1.3.16 int64\_t slsDetectorUsers::getDetectorSerialNumber ( int** *imod =* -1 **)**

get get Detector Serial Number

<span id="page-10-4"></span>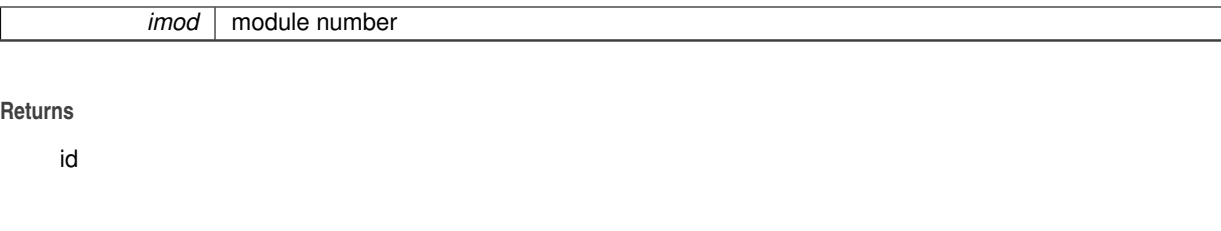

<span id="page-10-2"></span>**2.1.3.17 static int slsDetectorUsers::getDetectorSettings ( std::string** *s* **)** [inline]**,** [static]

returns detector settings std::string from index

**Parameters**

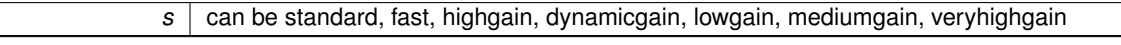

**Returns**

setting index (-1 unknown std::string)

<span id="page-10-3"></span>Definition at line 870 of file slsDetectorUsers.h.

**2.1.3.18 static std::string slsDetectorUsers::getDetectorSettings ( int** *s* **)** [inline]**,** [static]

returns detector settings std::string from index

**Parameters**

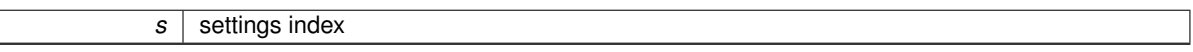

**Returns**

standard, fast, highgain, dynamicgain, lowgain, mediumgain, veryhighgain, undefined when wrong index

<span id="page-10-0"></span>Definition at line 884 of file slsDetectorUsers.h.

**2.1.3.19 int slsDetectorUsers::getDetectorSize ( int &** *x0,* **int &** *y0,* **int &** *nx,* **int &** *ny* **)**

gets detector size (roi size if only one roi)

**Parameters**

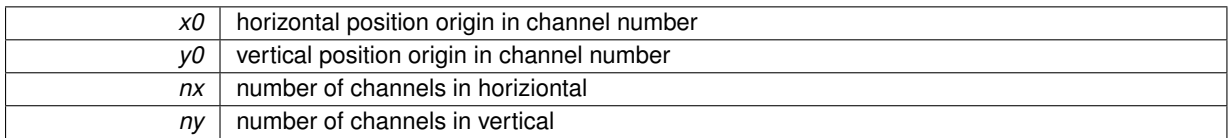

**Returns**

total number of channels

<span id="page-10-1"></span>**2.1.3.20 int64\_t slsDetectorUsers::getDetectorSoftwareVersion ( int** *imod =* -1 **)**

get get Detector Software Version

**Parameters**

<span id="page-11-8"></span>*imod* module number

**Returns**

id

<span id="page-11-0"></span>**2.1.3.21 int slsDetectorUsers::getDetectorStatus ( )**

get run status

**Returns**

status mask

<span id="page-11-7"></span>**2.1.3.22 std::string slsDetectorUsers::getDetectorType ( )**

useful for data plotting etc.

**Returns**

Mythen, Eiger, Gotthard etc.

<span id="page-11-3"></span>**2.1.3.23 int slsDetectorUsers::getFileIndex ( )**

**Returns**

the default output file index

```
2.1.3.24 std::string slsDetectorUsers::getFileName ( )
```
**Returns**

the default output files root name

<span id="page-11-1"></span>**2.1.3.25 std::string slsDetectorUsers::getFilePath ( )**

<span id="page-11-4"></span>returns the default output files path

**2.1.3.26 std::string slsDetectorUsers::getFlatFieldCorrectionDir ( )**

get flat field corrections file directory

**Returns**

flat field correction file directory

<span id="page-11-5"></span>**2.1.3.27 std::string slsDetectorUsers::getFlatFieldCorrectionFile ( )**

get flat field corrections file name

**Returns**

flat field correction file name

<span id="page-11-6"></span>**2.1.3.28 int slsDetectorUsers::getMaximumDetectorSize ( int &** *nx,* **int &** *ny* **)**

gets the maximum detector size

<span id="page-12-5"></span>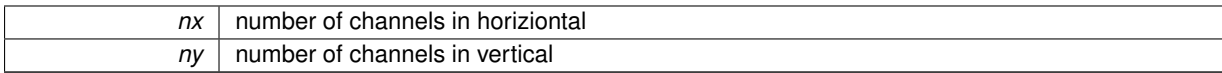

**Returns**

OK/FAIL

<span id="page-12-2"></span>**2.1.3.29 double slsDetectorUsers::getMeasuredPeriod ( bool** *inseconds =* false*,* **int** *imod =* -1 **)**

## get measured period between previous two frames(EIGER only)

## **Parameters**

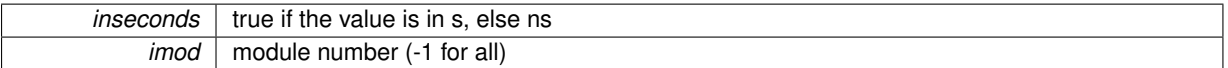

**Returns**

measured period

## <span id="page-12-3"></span>**2.1.3.30 double slsDetectorUsers::getMeasuredSubFramePeriod ( bool** *inseconds =* false*,* **int** *imod =* -1 **)**

get measured sub period between previous two sub frames in 32 bit mode (EIGER only)

### **Parameters**

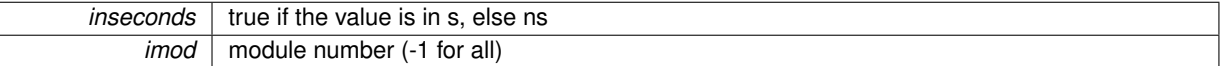

**Returns**

measured sub period

<span id="page-12-0"></span>**2.1.3.31 int64\_t slsDetectorUsers::getModuleFirmwareVersion ( int** *imod =* -1 **)**

## get get Module Firmware Version

## **Parameters**

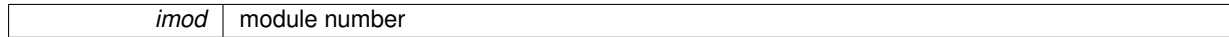

**Returns**

id

## <span id="page-12-1"></span>**2.1.3.32 int64\_t slsDetectorUsers::getModuleSerialNumber ( int** *imod =* -1 **)**

#### get get Module Serial Number (only mythen)

**Parameters**

*imod* | module number

**Returns**

<span id="page-12-4"></span>id

#### <span id="page-13-6"></span>**2.1.3.33 int slsDetectorUsers::getNMods ( )**

returns total number of detector modules

#### **Returns**

the total number of detector modules

## <span id="page-13-0"></span>**2.1.3.34 int slsDetectorUsers::getPositions ( double** ∗ *pos =* NULL **)**

get positions for the acquisition

#### **Parameters**

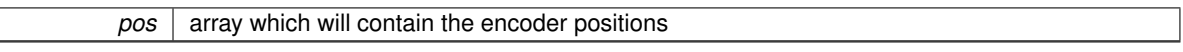

#### **Returns**

number of positions

#### <span id="page-13-3"></span>**2.1.3.35 slsDetectorDefs::ROI**∗ **slsDetectorUsers::getROI ( int &** *n,* **int** *imod =* -1 **)**

Get ROI from each detector and convert it to the multi detector scale (Gotthard) >= 1 roi, but max 1 roi per module

#### **Parameters**

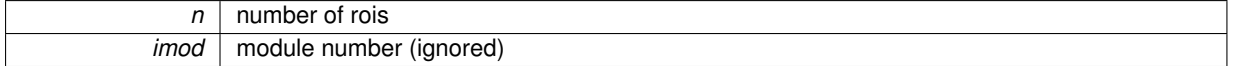

#### **Returns**

pointer to array of ROI structure

#### <span id="page-13-2"></span>**2.1.3.36 int64\_t slsDetectorUsers::getThisSoftwareVersion ( )**

#### get this Software Version

**Returns**

#### id

#### <span id="page-13-1"></span>**2.1.3.37 int slsDetectorUsers::getThresholdEnergy ( )**

#### get threshold energy

#### **Returns**

current threshold value for imod in ev (-1 failed)

```
2.1.3.38 static std::string slsDetectorUsers::getTimingMode ( int f ) [inline], [static]
```
returns external communication mode std::string from index

#### **Parameters**

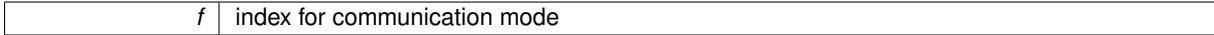

## **Returns**

auto, trigger, ro\_trigger, gating, triggered\_gating, unknown when wrong mode

<span id="page-13-5"></span>Definition at line 904 of file slsDetectorUsers.h.

```
2.1.3.39 static int slsDetectorUsers::getTimingMode ( std::string s ) [inline], [static]
```
returns external communication mode std::string from index

<span id="page-15-4"></span>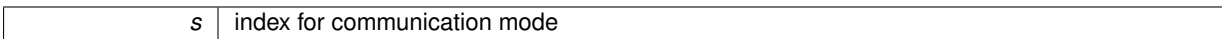

**Returns**

auto, trigger, ro\_trigger, gating, triggered\_gating, unknown when wrong mode

<span id="page-15-1"></span>Definition at line 921 of file slsDetectorUsers.h.

**2.1.3.40 virtual void slsDetectorUsers::initDataset ( int** *refresh* **)** [virtual]

function to initalize a set of measurements (reset binning if angular conversion, reset summing otherwise) - can be overcome by the user's functions thanks to the virtual property

#### **Parameters**

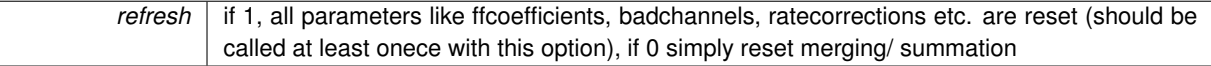

<span id="page-15-3"></span>**2.1.3.41 std::string slsDetectorUsers::putCommand ( int** *narg,* **char** ∗ *args[],* **int** *pos =* -1 **)**

sets parameters in command interface [http://www.psi.ch/detectors/UsersSupportEN/sls-](http://www.psi.ch/detectors/UsersSupportEN/slsDetectorClientHowTo.pdf)[DetectorClientHowTo.pdf](http://www.psi.ch/detectors/UsersSupportEN/slsDetectorClientHowTo.pdf)

#### **Parameters**

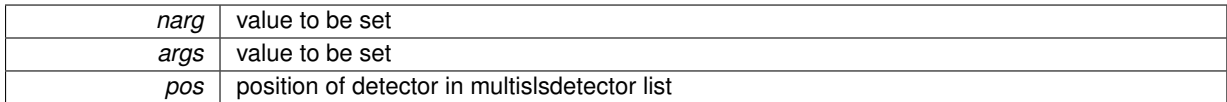

**Returns**

answer std::string

<span id="page-15-0"></span>**2.1.3.42 int slsDetectorUsers::readConfigurationFile ( std::string const** *fname* **)**

Reads the configuration file – will contain all the informations needed for the configuration (e.g. for a PSI detector caldir, settingsdir, angconv, badchannels, hostname etc.)

#### **Parameters**

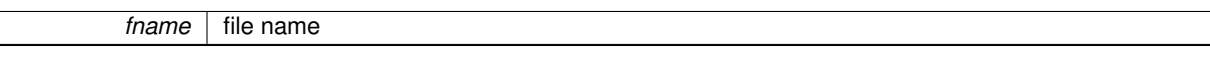

**Returns**

OK or FAIL

<span id="page-15-2"></span>**2.1.3.43 void slsDetectorUsers::registerAcquisitionFinishedCallback ( int(**∗**)(double, int, void** ∗**)** *func,* **void** ∗ *pArg* **)**

#### register calbback for accessing detector final data

#### **Parameters**

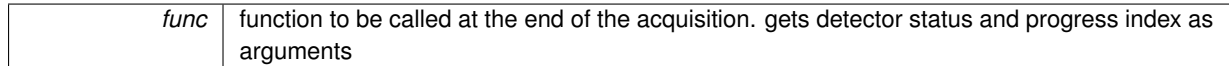

<span id="page-16-6"></span> $pArg \mid argument$ 

<span id="page-16-2"></span>**2.1.3.44 void slsDetectorUsers::registerConnectChannelsCallback ( int(**∗**)(void** ∗**)** *func,* **void** ∗ *arg* **)**

register callback for connecting to the epics channels

**Parameters**

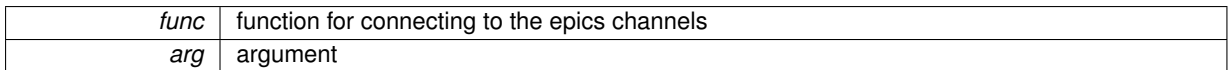

<span id="page-16-0"></span>**2.1.3.45 void slsDetectorUsers::registerDataCallback ( int(**∗**)(detectorData** ∗**d, int f, int s, void** ∗**)** *userCallback,* **void** ∗ *pArg* **)**

register calbback for accessing detector final data, also enables data streaming in client and receiver (if receiver exists)

#### **Parameters**

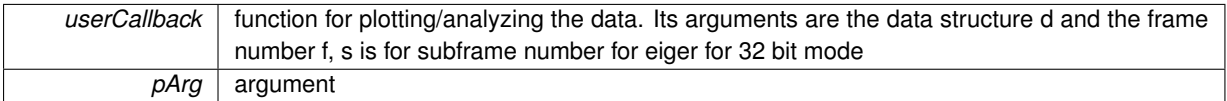

<span id="page-16-3"></span>**2.1.3.46 void slsDetectorUsers::registerDisconnectChannelsCallback ( int(**∗**)(void** ∗**)** *func,* **void** ∗ *arg* **)**

## register callback to disconnect the epics channels

## **Parameters**

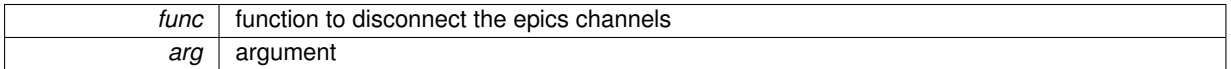

<span id="page-16-5"></span>**2.1.3.47 void slsDetectorUsers::registerGetI0Callback ( double(**∗**)(int, void** ∗**)** *func,* **void** ∗ *arg* **)**

## register calbback reading to I0

**Parameters**

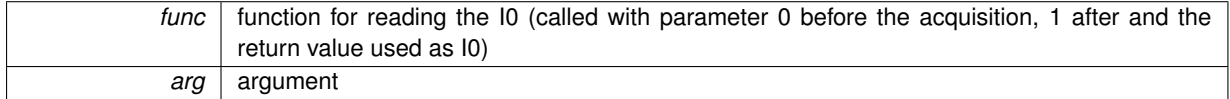

## <span id="page-16-1"></span>**2.1.3.48 void slsDetectorUsers::registerGetPositionCallback ( double(**∗**)(void** ∗**)** *func,* **void** ∗ *arg* **)**

register calbback for reading detector position

**Parameters**

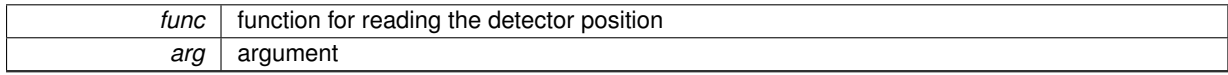

<span id="page-16-4"></span>**2.1.3.49 void slsDetectorUsers::registerGoToPositionCallback ( int(**∗**)(double, void** ∗**)** *func,* **void** ∗ *arg* **)**

register callback for moving the detector

## **Parameters**

<span id="page-17-6"></span>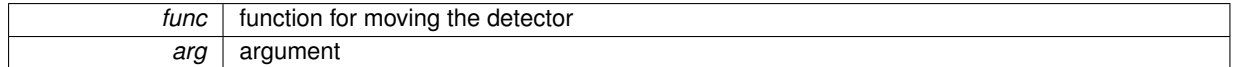

<span id="page-17-3"></span>**2.1.3.50 void slsDetectorUsers::registerGoToPositionNoWaitCallback ( int(**∗**)(double, void** ∗**)** *func,* **void** ∗ *arg* **)**

register callback for moving the detector without waiting

**Parameters**

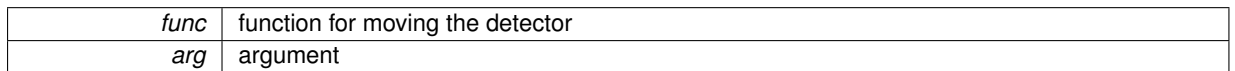

<span id="page-17-1"></span>**2.1.3.51 void slsDetectorUsers::registerRawDataCallback ( int(**∗**)(double** ∗**p, int n, void** ∗**)** *userCallback,* **void** ∗ *pArg* **)**

register callback for accessing raw data - if the rawDataCallback is registered, no filewriting/postprocessing will be carried on automatically by the software - the raw data are deleted by the software

**Parameters**

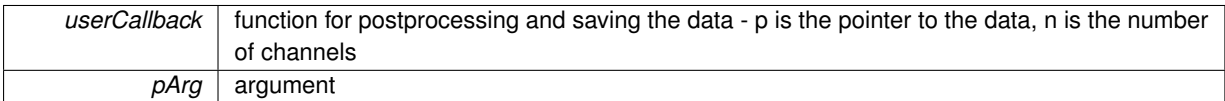

<span id="page-17-4"></span>**2.1.3.52 int slsDetectorUsers::resetFramesCaughtInReceiver ( )**

reset frames caught in receiver should be called before [startReceiver\(\)](#page-27-2)

**Returns**

OK or FAIL

<span id="page-17-0"></span>**2.1.3.53 int slsDetectorUsers::retrieveDetectorSetup ( std::string const** *fname* **)**

Loads the detector setup from file.

**Parameters**

*fname* | file to read from

**Returns**

OK or FAIL

```
2.1.3.54 static std::string slsDetectorUsers::runStatusType ( int s ) [inline], [static]
```
returns std::string from run status index

**Parameters**

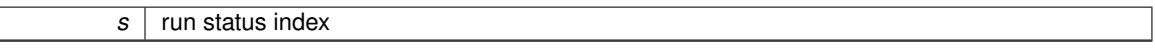

**Returns**

std::string error, waiting, running, data, finished or unknown when wrong index

<span id="page-17-2"></span>Definition at line 851 of file slsDetectorUsers.h.

**2.1.3.55 int slsDetectorUsers::sendSoftwareTrigger ( )**

Sends a software internal trigger (EIGER only)

<span id="page-18-5"></span>**Returns**

0 for success, 1 for fail

## <span id="page-18-4"></span>**2.1.3.56 int slsDetectorUsers::setAllTrimbits ( int** *val,* **int** *id =* -1 **)**

sets all trimbits to value (only available for eiger)

**Parameters**

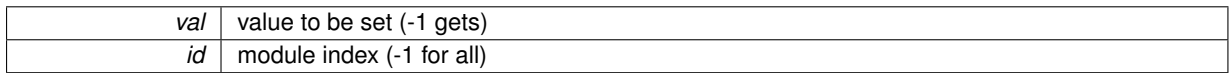

**Returns**

value set

## <span id="page-18-0"></span>**2.1.3.57 int slsDetectorUsers::setBitDepth ( int** *i =* -1 **)**

set/get dynamic range

**Parameters**

*i* dynamic range (-1 get)

**Returns**

current dynamic range

## <span id="page-18-2"></span>**2.1.3.58 std::string slsDetectorUsers::setClientDataStreamingInIP ( std::string** *ip =* "" **)**

(for expert users) Set/Get client streaming in ZMQ IP By default, it is the IP of receiver hostname

**Parameters**

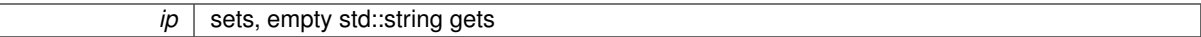

**Returns**

client streaming in ZMQ IP

## <span id="page-18-1"></span>**2.1.3.59 int slsDetectorUsers::setClientDataStreamingInPort ( int** *i =* -1 **)**

(for expert users) Set/Get client streaming in ZMQ port For multi modules, it calculates (increments), sets the ports and restarts the sockets

**Parameters**

 $i$  sets, -1 gets

**Returns**

client streaming in ZMQ port (if multiple, of first client socket)

<span id="page-18-3"></span>**2.1.3.60 int slsDetectorUsers::setClockDivider ( int** *value* **)**

sets clock divider of detector

<span id="page-19-4"></span>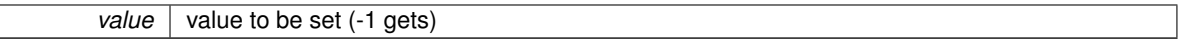

**Returns**

speed of detector

#### <span id="page-19-3"></span>**2.1.3.61 int slsDetectorUsers::setDAC ( std::string** *dac,* **int** *val,* **int** *id =* -1 **)**

set dac value

## **Parameters**

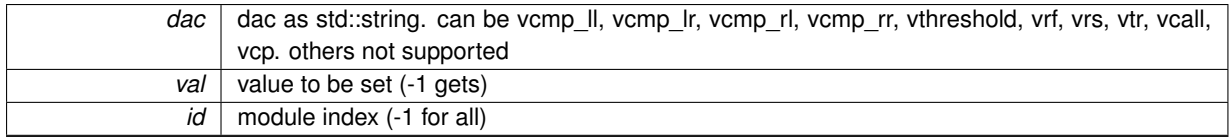

## **Returns**

dac value or -1 (if id=-1 & dac value is different for all modules) or -9999 if dac std::string does not match

<span id="page-19-2"></span>**2.1.3.62 double slsDetectorUsers::setDelayAfterTrigger ( double** *t =* -1*,* **bool** *inseconds =* false*,* **int** *imod =* -1 **)**

#### set/get delay after trigger

## **Parameters**

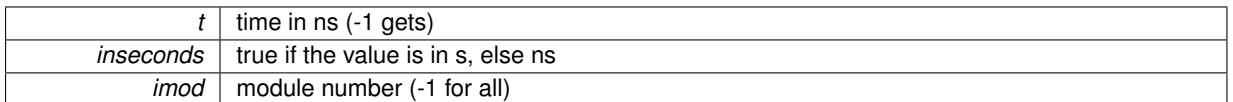

#### **Returns**

timer set value in ns, or s if specified

<span id="page-19-0"></span>**2.1.3.63** int slsDetectorUsers::setDetectorSize (int  $x0 = -1$ , int  $y0 = -1$ , int  $nx = -1$ , int  $ny = -1$ )

sets the detector size (only 1 ROI)

**Parameters**

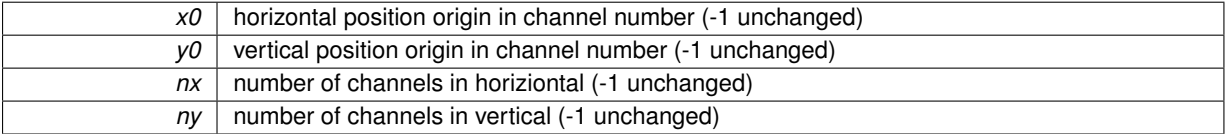

**Returns**

OK/FAIL

<span id="page-19-1"></span>**2.1.3.64 double slsDetectorUsers::setExposurePeriod ( double** *t =* -1*,* **bool** *inseconds =* false*,* **int** *imod =* -1 **)**

set/get exposure period

<span id="page-20-5"></span>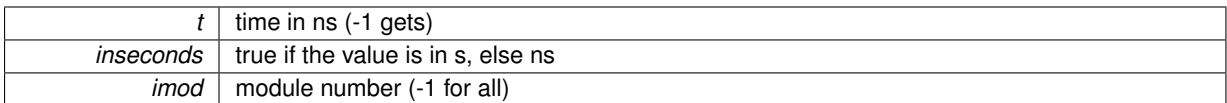

## **Returns**

timer set value in ns, or s if specified

### <span id="page-20-4"></span>**2.1.3.65** double slsDetectorUsers::setExposureTime ( double  $t = -1$ , bool *inseconds* = false, int *imod* = -1 )

#### set/get exposure time value

## **Parameters**

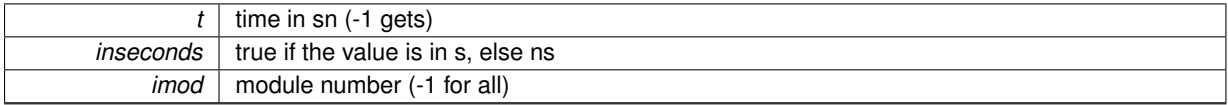

#### **Returns**

timer set value in ns, or s if specified

## <span id="page-20-2"></span>**2.1.3.66 int slsDetectorUsers::setFileIndex ( int** *i* **)**

*i* file index

## sets the default output file index

**Parameters**

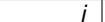

#### **Returns**

the default output file index

## <span id="page-20-1"></span>**2.1.3.67 std::string slsDetectorUsers::setFileName ( std::string** *s* **)**

sets the default output files path

**Parameters**

*s* file name

**Returns**

the default output files root name

<span id="page-20-0"></span>**2.1.3.68 std::string slsDetectorUsers::setFilePath ( std::string** *s* **)**

## sets the default output files path

#### **Parameters**

*s* file path

**Returns**

file path

#### <span id="page-20-3"></span>**2.1.3.69 std::string slsDetectorUsers::setFlatFieldCorrectionDir ( std::string** *dir* **)**

set flat field corrections file directory

<span id="page-21-5"></span>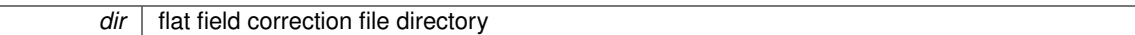

#### **Returns**

flat field correction file directory

#### <span id="page-21-0"></span>**2.1.3.70 int slsDetectorUsers::setFlatFieldCorrectionFile ( std::string** *fname =* "" **)**

set flat field correction file

**Parameters**

*fname* | name of the flat field file (or "" if disable)

**Returns**

0 if disable (or file could not be read), >0 otherwise

<span id="page-21-4"></span>**2.1.3.71 int slsDetectorUsers::setFlowControl10G ( int** *i =* -1 **)**

set flow control for 10Gbe (Eiger only)

**Parameters**

 $i \mid 1$  sets, 0 unsets (-1 gets)

**Returns**

flow control enable for 10 Gbe

## <span id="page-21-3"></span>**2.1.3.72 int slsDetectorUsers::setHighVoltage ( int** *i* **)**

set high voltage

**Parameters**

 $i$  > 0 sets, 0 unsets,  $(-1$  gets)

**Returns**

high voltage

#### <span id="page-21-2"></span>**2.1.3.73 int64\_t slsDetectorUsers::setNumberOfCycles ( int64\_t** *t =* -1*,* **int** *imod =* -1 **)**

set/get number of cycles i.e. number of triggers

**Parameters**

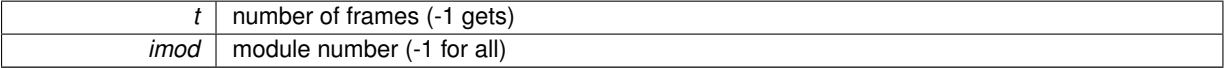

**Returns**

number of frames

#### <span id="page-21-1"></span>**2.1.3.74 int64\_t slsDetectorUsers::setNumberOfFrames ( int64\_t** *t =* -1*,* **int** *imod =* -1 **)**

set/get number of frames i.e. number of exposure per trigger

<span id="page-22-5"></span>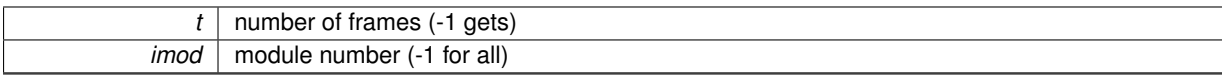

#### **Returns**

number of frames

## <span id="page-22-1"></span>**2.1.3.75 int64\_t slsDetectorUsers::setNumberOfGates ( int64\_t** *t =* -1*,* **int** *imod =* -1 **)**

## set/get number of gates

## **Parameters**

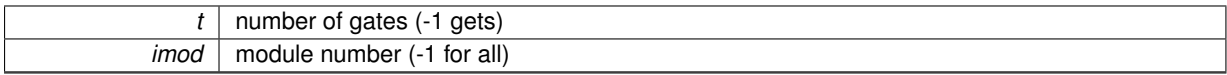

## **Returns**

number of gates

## <span id="page-22-4"></span>**2.1.3.76 int64\_t slsDetectorUsers::setNumberOfStorageCells ( int64\_t** *t =* -1*,* **int** *imod =* -1 **)**

## set/get number of additional storage cells (Jungfrau)

#### **Parameters**

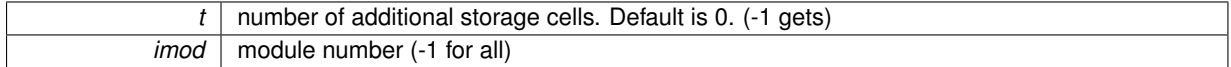

**Returns**

number of additional storage cells

## <span id="page-22-0"></span>**2.1.3.77 int slsDetectorUsers::setOnline ( int const** *online =* -1 **)**

## sets the onlineFlag

## **Parameters**

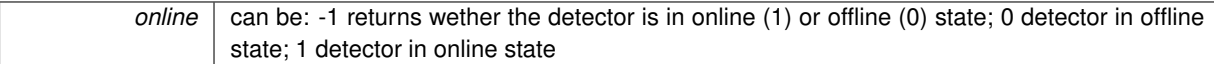

### **Returns**

0 (offline) or 1 (online)

## <span id="page-22-3"></span>**2.1.3.78 int slsDetectorUsers::setOverflowMode ( int** *value* **)**

show saturated for overflow in subframes in 32 bit mode (eiger only)

### **Parameters**

*value* 0 for do not show saturatd, 1 for show saturated (-1 gets)

#### **Returns**

overflow mode enable in 32 bit mode

#### <span id="page-22-2"></span>**2.1.3.79 int slsDetectorUsers::setParallelMode ( int** *value* **)**

sets parallel mode

<span id="page-23-5"></span>*value* | 0 for non parallel, 1 for parallel, 2 for safe mode (-1 gets)

**Returns**

gets parallel mode

<span id="page-23-0"></span>**2.1.3.80 int slsDetectorUsers::setPositions ( int** *nPos,* **double** ∗ *pos* **)**

set positions for the acquisition

**Parameters**

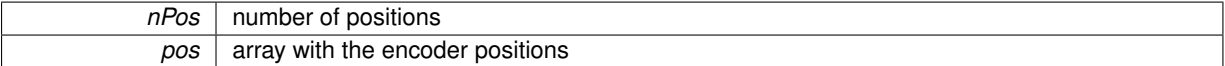

**Returns**

number of positions

## <span id="page-23-2"></span>**2.1.3.81 std::string slsDetectorUsers::setReceiverDataStreamingOutIP ( std::string** *ip =* "" **)**

(for expert users) Set/Get receiver streaming out ZMQ IP By default, it is the IP of receiver hostname

**Parameters**

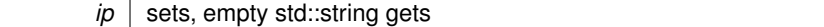

**Returns**

receiver streaming out ZMQ IP

#### <span id="page-23-1"></span>**2.1.3.82 int slsDetectorUsers::setReceiverDataStreamingOutPort ( int** *i =* -1 **)**

(for expert users) Set/Get receiver streaming out ZMQ port For multi modules, it calculates (increments), sets the ports and restarts the sockets

**Parameters**

 $i$  sets, -1 gets

**Returns**

receiver streaming out ZMQ port (if multiple, of first receiver socket)

## <span id="page-23-4"></span>**2.1.3.83 int slsDetectorUsers::setReceiverFifoDepth ( int** *i =* -1 **)**

set receiver fifo depth

**Parameters**

 $i$  | number of images in fifo depth  $(-1$  gets)

**Returns**

receiver fifo depth

#### <span id="page-23-3"></span>**2.1.3.84 std::string slsDetectorUsers::setReceiverFramesDiscardPolicy ( std::string** *f =* "get" **)**

Sets the frames discard policy in receiver frame discard policy options:

<span id="page-24-5"></span>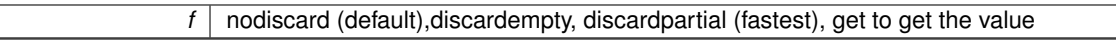

#### **Returns**

f nodiscard (default),discardempty, discardpartial (fastest)

#### <span id="page-24-3"></span>**2.1.3.85 int slsDetectorUsers::setReceiverFramesPerFile ( int** *f =* -1 **)**

Sets the frames per file in receiver

#### **Parameters**

 $f$  frames per file, 0 is infinite ie. every frame in same file  $(-1$  gets)

#### **Returns**

frames per file

## <span id="page-24-1"></span>**2.1.3.86 int slsDetectorUsers::setReceiverMode ( int** *n =* -1 **)**

#### sets the mode by which gui requests data from receiver

**Parameters**

*n* is 0 for random requests for fast acquisitions and greater than 0 for nth read requests

#### **Returns**

the mode set in the receiver

#### <span id="page-24-0"></span>**2.1.3.87 int slsDetectorUsers::setReceiverOnline ( int const** *online =* -1 **)**

sets the receivers onlineFlag

#### **Parameters**

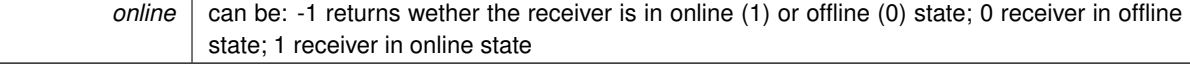

## **Returns**

0 (offline) or 1 (online)

## <span id="page-24-2"></span>**2.1.3.88 int slsDetectorUsers::setReceiverPartialFramesPadding ( int** *f =* -1 **)**

Sets the frame padding in receiver

**Parameters**

 $f \mid 0$  does not partial frames, 1 pads partial frames  $(-1)$  gets)

#### **Returns**

partial frames padding enable

#### <span id="page-24-4"></span>**2.1.3.89 int slsDetectorUsers::setReceiverSilentMode ( int** *i* **)**

set receiver in silent mode

<span id="page-25-4"></span>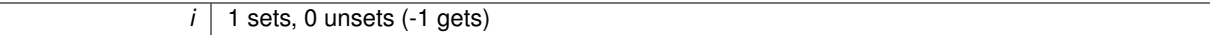

**Returns**

silent mode of receiver

<span id="page-25-3"></span>**2.1.3.90 int slsDetectorUsers::setROI ( int** *n =* -1*,* **slsDetectorDefs::ROI** *roiLimits[] =* NULL*,* **int** *imod =* -1 **)**

Set ROI (Gotthard) ( $>= 1$  roi, but max 1 roi per module) At the moment only one set allowed

**Parameters**

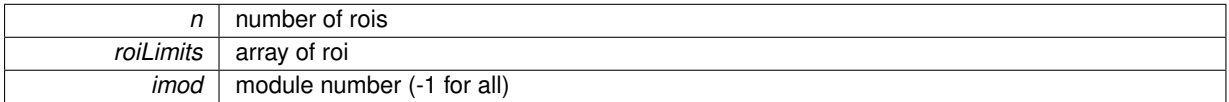

**Returns**

OK or FAIL

<span id="page-25-0"></span>**2.1.3.91 int slsDetectorUsers::setSettings ( int** *isettings =* -1 **)**

#### set detector settings

**Parameters**

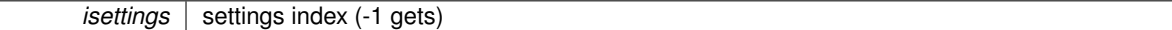

**Returns**

current settings

<span id="page-25-2"></span>**2.1.3.92 int slsDetectorUsers::setStoragecellStart ( int** *pos =* -1 **)**

Set storage cell that stores first acquisition of the series (Jungfrau)

**Parameters**

 $pos$  storage cell index. Value can be 0 to 15. Default is 15. (-1 gets)

#### **Returns**

the storage cell that stores the first acquisition of the series

<span id="page-25-1"></span>**2.1.3.93 double slsDetectorUsers::setSubFrameExposureDeadTime ( double** *t =* -1*,* **bool** *inseconds =* false*,* **int** *imod =* -1 **)**

Set sub frame dead time (only for Eiger) Very advanced feature. Meant to be a constant in config file by an expert for each individual module

**Parameters**

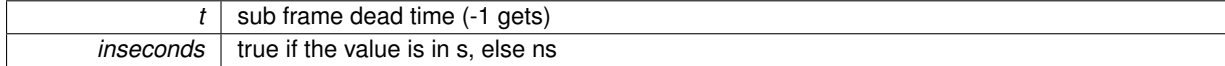

<span id="page-26-5"></span>*imod* | module number (-1 for all)

**Returns**

sub frame dead time in ns, or s if specified

<span id="page-26-4"></span>**2.1.3.94 double slsDetectorUsers::setSubFrameExposureTime ( double** *t =* -1*,* **bool** *inseconds =* false*,* **int** *imod =* -1 **)**

Set sub frame exposure time (only for Eiger)

**Parameters**

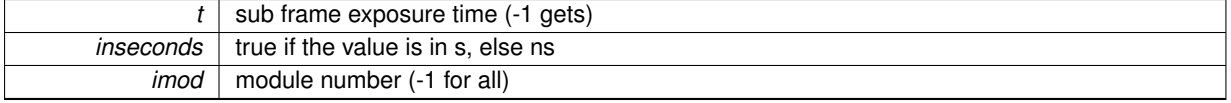

**Returns**

sub frame exposure time in ns, or s if specified

## <span id="page-26-3"></span>**2.1.3.95 int slsDetectorUsers::setTenGigabitEthernet ( int** *i =* -1 **)**

enable/disable 10GbE (Eiger only)

**Parameters**

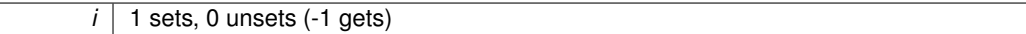

**Returns**

10GbE enable

## <span id="page-26-0"></span>**2.1.3.96 int slsDetectorUsers::setThresholdEnergy ( int** *e\_eV* **)**

set threshold energy

**Parameters**

e eV threshold in eV

**Returns**

current threshold value for imod in ev (-1 failed)

## <span id="page-26-1"></span>**2.1.3.97 int slsDetectorUsers::setThresholdEnergy ( int** *e\_ev,* **int** *tb,* **int** *isettings =* -1*,* **int** *id =* -1 **)**

set threshold energy with choice to load trimbits (eiger only)

**Parameters**

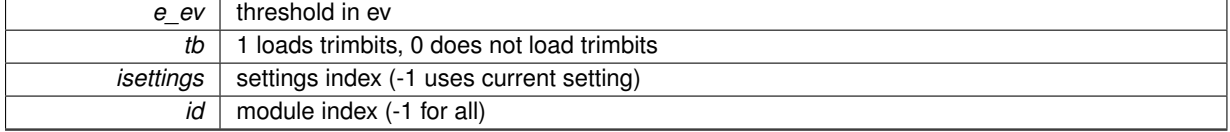

**Returns**

current threshold value in ev (-1 failed)

<span id="page-26-2"></span>**2.1.3.98 int slsDetectorUsers::setTimingMode ( int** *pol =* -1 **)**

set/get the external communication mode

<span id="page-27-6"></span>*pol* value to be set

**See Also**

[getTimingMode](#page-13-4)

**Returns**

current external communication mode

<span id="page-27-4"></span>**2.1.3.99 int slsDetectorUsers::startAcquisition ( )**

start detector real time acquisition in non blocking mode does not include scans, scripts, incrementing file index, s tarting/stopping receiver, resetting frames caught in receiver

**Returns**

OK if all detectors are properly started, FAIL otherwise

<span id="page-27-0"></span>**2.1.3.100 void slsDetectorUsers::startMeasurement ( )**

start measurement and acquires

**Returns**

OK/FAIL

<span id="page-27-2"></span>**2.1.3.101 int slsDetectorUsers::startReceiver ( )**

start receiver listening mode

**Returns**

returns OK or FAIL

<span id="page-27-5"></span>**2.1.3.102 int slsDetectorUsers::stopAcquisition ( )**

stop detector real time acquisition

**Returns**

OK if all detectors are properly started, FAIL otherwise

<span id="page-27-1"></span>**2.1.3.103 int slsDetectorUsers::stopMeasurement ( )**

stop measurement

**Returns**

OK/FAIL

<span id="page-27-3"></span>**2.1.3.104 int slsDetectorUsers::stopReceiver ( )**

stop receiver listening mode

<span id="page-28-5"></span>**Returns**

returns OK or FAIL

The documentation for this class was generated from the following file:

• /afs/psi.ch/project/sls\_det\_software/dhanya\_softwareDevelopment/mySoft/test/slsDetectorPackage/sls-DetectorSoftware/slsDetector[/slsDetectorUsers.h](#page-35-3)

## <span id="page-28-3"></span><span id="page-28-0"></span>**2.2 slsReceiverUsers Class Reference**

Class for implementing the SLS data receiver in the users application. Callbacks can be defined for processing and/or saving data.

#include <slsReceiverUsers.h>

**Public Member Functions**

- [slsReceiverUsers](#page-28-4) (int argc, char ∗argv[], int &success)
- ∼[slsReceiverUsers](#page-29-1) ()
- int [start](#page-30-3) ()
- void [stop](#page-30-4) ()
- int64 t [getReceiverVersion](#page-29-2) ()
- void [registerCallBackStartAcquisition](#page-30-5) (int(∗func)(char ∗filepath, char ∗filename, uint64\_t fileindex, uint32\_t datasize, void ∗), void ∗arg)

*register calbback for starting the acquisition*

• void [registerCallBackAcquisitionFinished](#page-29-3) (void(∗func)(uint64\_t nf, void ∗), void ∗arg)

*register callback for end of acquisition*

• void [registerCallBackRawDataReady](#page-29-4) (void(∗func)(char ∗header, char ∗datapointer, uint32\_t datasize, void ∗), void ∗arg)

*register callback to be called when data are available (to process and/or save the data).*

• void [registerCallBackRawDataModifyReady](#page-29-5) (void(∗func)(char ∗header, char ∗datapointer, uint32\_t &rev-Datasize, void ∗), void ∗arg)

*register callback to be called when data are available (to process and/or save the data).*

**Public Attributes**

• slsReceiver ∗ [receiver](#page-30-6)

#### <span id="page-28-1"></span>**2.2.1 Detailed Description**

Class for implementing the SLS data receiver in the users application. Callbacks can be defined for processing and/or saving data.

[slsReceiverUsers](#page-28-3) is a class that can be instantiated in the users software to receive the data from the detectors. Callbacks can be defined for processing and/or saving data

Definition at line 15 of file slsReceiverUsers.h.

- <span id="page-28-2"></span>**2.2.2 Constructor & Destructor Documentation**
- <span id="page-28-4"></span>**2.2.2.1 slsReceiverUsers::slsReceiverUsers ( int** *argc,* **char** ∗ *argv[],* **int &** *success* **)**

Constructor reads config file, creates socket, assigns function table

<span id="page-29-6"></span>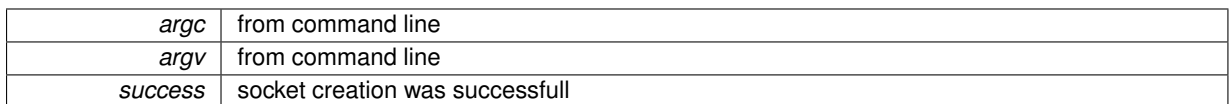

<span id="page-29-1"></span>**2.2.2.2 slsReceiverUsers::**∼**slsReceiverUsers ( )**

**Destructor** 

<span id="page-29-0"></span>**2.2.3 Member Function Documentation**

```
2.2.3.1 int64_t slsReceiverUsers::getReceiverVersion ( )
```
get get Receiver Version

**Returns**

id

<span id="page-29-3"></span>**2.2.3.2 void slsReceiverUsers::registerCallBackAcquisitionFinished ( void(**∗**)(uint64\_t nf, void** ∗**)** *func,* **void** ∗ *arg* **)**

register callback for end of acquisition

**Parameters**

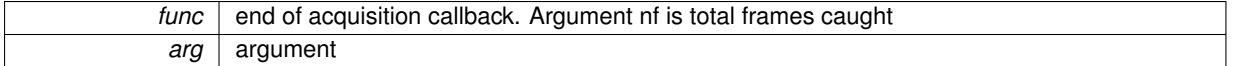

**Returns**

nothing

<span id="page-29-5"></span>**2.2.3.3 void slsReceiverUsers::registerCallBackRawDataModifyReady ( void(**∗**)(char** ∗**header, char** ∗**datapointer, uint32\_t &revDatasize, void** ∗**)** *func,* **void** ∗ *arg* **)**

register callback to be called when data are available (to process and/or save the data).

**Parameters**

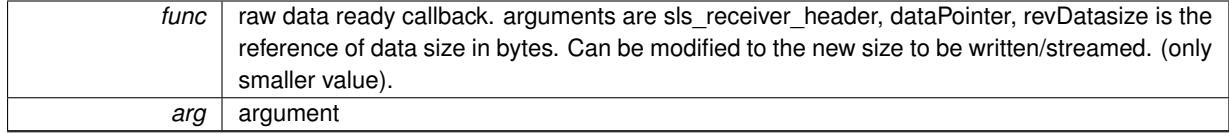

**Returns**

nothing

<span id="page-29-4"></span>**2.2.3.4 void slsReceiverUsers::registerCallBackRawDataReady ( void(**∗**)(char** ∗**header, char** ∗**datapointer, uint32\_t datasize, void** ∗**)** *func,* **void** ∗ *arg* **)**

register callback to be called when data are available (to process and/or save the data).

<span id="page-30-7"></span>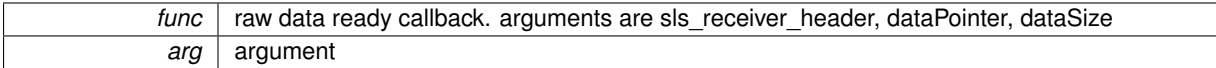

**Returns**

nothing

<span id="page-30-5"></span>**2.2.3.5 void slsReceiverUsers::registerCallBackStartAcquisition ( int(**∗**)(char** ∗**filepath, char** ∗**filename, uint64\_t fileindex, uint32\_t datasize, void** ∗**)** *func,* **void** ∗ *arg* **)**

register calbback for starting the acquisition

**Parameters**

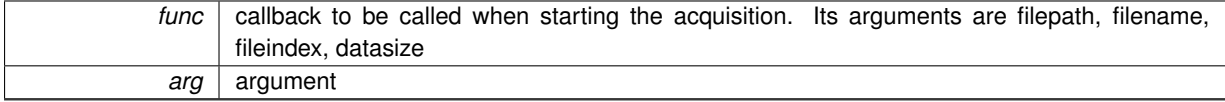

**Returns**

value is insignificant at the moment, we write depending on file write enable, users get data to write depending on call backs registered

<span id="page-30-3"></span>**2.2.3.6 int slsReceiverUsers::start ( )**

starts listening on the TCP port for client comminication

**Returns**

0 for success or 1 for FAIL in creating TCP server

```
2.2.3.7 void slsReceiverUsers::stop ( )
```
stops listening to the TCP & UDP port and exit receiver program

<span id="page-30-0"></span>**2.2.4 Member Data Documentation**

<span id="page-30-6"></span>**2.2.4.1 slsReceiver**∗ **slsReceiverUsers::receiver**

Definition at line 86 of file slsReceiverUsers.h.

The documentation for this class was generated from the following file:

• /afs/psi.ch/project/sls\_det\_software/dhanya\_softwareDevelopment/mySoft/test/slsDetectorPackage/sls-ReceiverSoftware/include[/slsReceiverUsers.h](#page-35-4)

## <span id="page-30-1"></span>**3 File Documentation**

## <span id="page-30-2"></span>**3.1 mainClient.cpp File Reference**

```
#include "slsDetectorUsers.h"
#include "detectorData.h"
#include <iostream>
#include <cstdlib>
```
<span id="page-31-4"></span>**Functions**

- int [dataCallback](#page-31-2) (detectorData ∗pData, int iframe, int isubframe, void ∗pArg)
- int [main](#page-31-3) (int argc, char ∗∗argv)

#### <span id="page-31-0"></span>**3.1.1 Detailed Description**

This file is an example of how to implement the [slsDetectorUsers](#page-2-1) class You can compile it linking it to the slsDetector library

g++ [mainClient.cpp](#page-30-2) -L lib -lSlsDetector -L/usr/lib64/ -L lib2 -lzmq -pthread -lrt -lm -lstdc++

where,

lib is the location of libSlsDetector.so

lib2 is the location of the libzmq.a. [ libzmq.a is required only when using data call backs and enabling data streaming from receiver to client. It is linked in manual/manual-api from slsReceiverSoftware/include ]

Definition in file [mainClient.cpp.](#page-0-0)

## <span id="page-31-1"></span>**3.1.2 Function Documentation**

<span id="page-31-2"></span>**3.1.2.1 int dataCallback ( detectorData** ∗ *pData,* **int** *iframe,* **int** *isubframe,* **void** ∗ *pArg* **)**

#### Data Call back function defined

**Parameters**

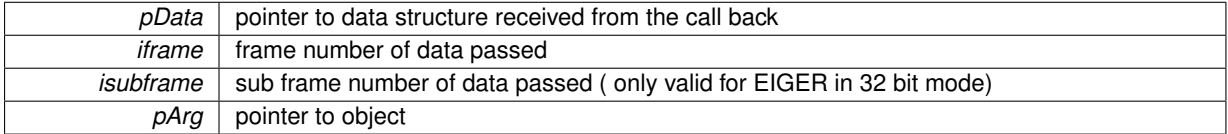

### **Returns**

integer that is currently ignored

<span id="page-31-3"></span>Definition at line 32 of file mainClient.cpp.

**3.1.2.2 int main ( int** *argc,* **char** ∗∗ *argv* **)**

Example of a main program using the [slsDetectorUsers](#page-2-1) class

- Arguments are optional
	- **–** argv[1] : Configuration File
	- **–** argv[2] : Measurement Setup File
	- **–** argv[3] : Detector Id (default is zero)
- if specified, set ID from argv[3]
- [slsDetectorUsers](#page-2-1) Object is instantiated with appropriate ID
- if specified, load configuration file (necessary at least the first time it is called to properly configure advanced settings in the shared memory)
- set detector in shared memory online (in case no config file was used)
- set receiver in shared memory online (in case no config file was used)
- registering data callback
- <span id="page-32-3"></span>• ensuring detector status is idle before starting acquisition. exiting if not idle
- if provided, load detector settings
- start measurement
- returning when acquisition is finished or data are avilable
- delete [slsDetectorUsers](#page-2-1) object

<span id="page-32-2"></span>Definition at line 49 of file mainClient.cpp.

#### <span id="page-32-0"></span>**3.2 mainReceiver.cpp File Reference**

```
#include "sls receiver defs.h"
#include "slsReceiverUsers.h"
#include <iostream>
#include <string.h>
#include <signal.h>
#include <cstdlib>
#include <sys/types.h>
#include <sys/wait.h>
#include <string>
#include <unistd.h>
#include <errno.h>
#include <syscall.h>
```
#### **Macros**

• #define [PRINT\\_IN\\_COLOR\(](#page-33-2)c, f,...) printf ("\033[%dm" f RESET, 30 + c+1, ##\_\_VA\_ARGS\_\_)

## **Functions**

- void [sigInterruptHandler](#page-34-0) (int p)
- void [printHelp](#page-34-1) ()
- int [StartAcq](#page-34-2) (char ∗filepath, char ∗filename, uint64\_t fileindex, uint32\_t datasize, void ∗p)
- void [AcquisitionFinished](#page-33-3) (uint64\_t frames, void ∗p)
- void [GetData](#page-33-4) (char ∗metadata, char ∗datapointer, uint32\_t datasize, void ∗p)
- void [GetData](#page-33-5) (char ∗metadata, char ∗datapointer, uint32\_t &revDatasize, void ∗p)
- int [main](#page-33-6) (int argc, char ∗argv[])

#### **Variables**

• bool [keeprunning](#page-35-5)

#### <span id="page-32-1"></span>**3.2.1 Detailed Description**

This file is an example of how to implement the [slsReceiverUsers](#page-28-3) class You can compile it linking it to the slsReceiver library

g++ [mainReceiver.cpp](#page-32-2) -L lib -lSlsReceiver -L/usr/lib64/ -L lib2 -lzmq -pthread -lrt -lm -lstdc++

where,

lib is the location of lSlsReceiver.so

<span id="page-33-7"></span>lib2 is the location of the libzmq.a. [ libzmq.a is required only when using data call backs and enabling data streaming from receiver to client. It is linked in manual/manual-api from slsReceiverSoftware/include ]

Definition in file [mainReceiver.cpp.](#page-0-0)

<span id="page-33-0"></span>**3.2.2 Macro Definition Documentation**

<span id="page-33-2"></span>**3.2.2.1 #define PRINT\_IN\_COLOR(** *c, f, ...* **) printf ("\033[%dm" f RESET, 30 + c+1, ##\_\_VA\_ARGS\_\_)**

Define Colors to print data call back in different colors for different recievers

Definition at line 38 of file mainReceiver.cpp.

## <span id="page-33-1"></span>**3.2.3 Function Documentation**

<span id="page-33-3"></span>**3.2.3.1 void AcquisitionFinished ( uint64\_t** *frames,* **void** ∗ *p* **)**

Acquisition Finished Call back

**Parameters**

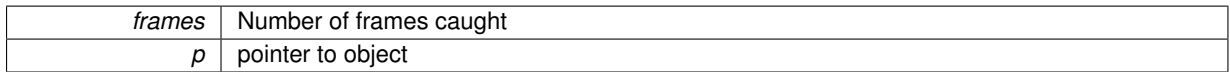

<span id="page-33-4"></span>Definition at line 85 of file mainReceiver.cpp.

**3.2.3.2 void GetData ( char** ∗ *metadata,* **char** ∗ *datapointer,* **uint32\_t** *datasize,* **void** ∗ *p* **)**

Get Receiver Data Call back Prints in different colors(for each receiver process) the different headers for each image call back.

**Parameters**

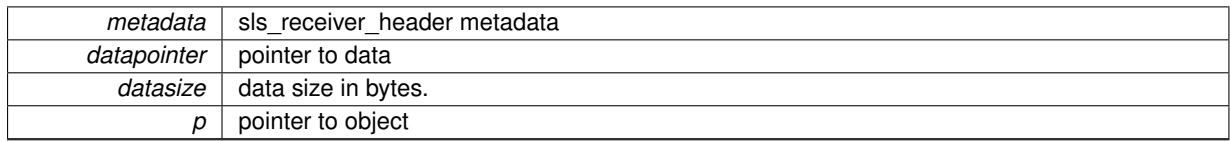

<span id="page-33-5"></span>Definition at line 98 of file mainReceiver.cpp.

**3.2.3.3 void GetData ( char** ∗ *metadata,* **char** ∗ *datapointer,* **uint32\_t &** *revDatasize,* **void** ∗ *p* **)**

Get Receiver Data Call back (modified) Prints in different colors(for each receiver process) the different headers for each image call back.

**Parameters**

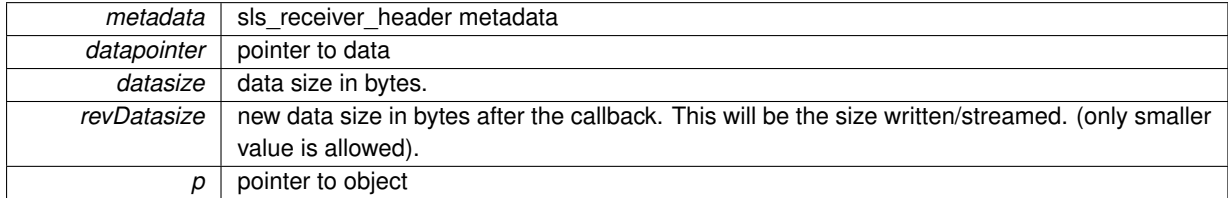

<span id="page-33-6"></span>Definition at line 132 of file mainReceiver.cpp.

**3.2.3.4 int main ( int** *argc,* **char** ∗ *argv[]* **)**

Example of main program using the [slsReceiverUsers](#page-28-3) class

- Defines in file for:
	- **–** Default Number of receivers is 1
- <span id="page-34-3"></span>**–** Default Start TCP port is 1954
- set default values
- get number of receivers and start tcp port from command line arguments
- Catch signal SIGINT to close files and call destructors properly
	- **–** Ignore SIG\_PIPE, prevents global signal handler, handle locally, instead of a server crashing due to client crash when writing, it just gives error
- loop over number of receivers
- fork process to create child process
- if fork failed, raise SIGINT and properly destroy all child processes
- if child process
- create [slsReceiverUsers](#page-28-3) object with appropriate arguments

- register callbacks. remember to set file write enable to 0 (using the client)

if we should not write files and you will write data using the callbacks

- Call back for start acquisition
- Call back for acquisition finished
- start tcp server thread
- as long as keeprunning is true (changes with Ctrl+C)
- interrupt caught, delete [slsReceiverUsers](#page-28-3) object and exit
- Parent process ignores SIGINT (exits only when all child process exits)
- Print Ready and Instructions how to exit
- Parent process waits for all child processes to exit

<span id="page-34-1"></span>Definition at line 167 of file mainReceiver.cpp.

**3.2.3.5 void printHelp ( )**

prints usage of this example program

<span id="page-34-0"></span>Definition at line 55 of file mainReceiver.cpp.

**3.2.3.6 void sigInterruptHandler ( int** *p* **)**

Control+C Interrupt Handler Sets the variable keeprunning to false, to let all the processes know to exit properly

<span id="page-34-2"></span>Definition at line 48 of file mainReceiver.cpp.

**3.2.3.7 int StartAcq ( char** ∗ *filepath,* **char** ∗ *filename,* **uint64\_t** *fileindex,* **uint32\_t** *datasize,* **void** ∗ *p* **)**

Start Acquisition Call back slsReceiver writes data if file write enabled. Users get data to write using call back if registerCallBackRawDataReady is registered.

**Parameters**

<span id="page-35-6"></span>**3.3 /afs/psi.ch/project/sls\_det\_software/dhanya\_softwareDevelopment/mySoft/test/slsDetector-Package/slsDetectorSoftware/slsDetector/slsDetectorUsers.h File Reference 35**

| filepath  | file path          |
|-----------|--------------------|
| filename  | file name          |
| fileindex | file index         |
| datasize  | data size in bytes |
| D         | pointer to object  |

**Returns**

ignored

Definition at line 72 of file mainReceiver.cpp.

## <span id="page-35-0"></span>**3.2.4 Variable Documentation**

## <span id="page-35-5"></span>**3.2.4.1 bool keeprunning**

Variable is true to continue running, set to false upon interrupt

<span id="page-35-3"></span>Definition at line 42 of file mainReceiver.cpp.

## <span id="page-35-1"></span>**3.3 /afs/psi.ch/project/sls\_det\_software/dhanya\_softwareDevelopment/mySoft/test/slsDetectorPackage/sls-DetectorSoftware/slsDetector/slsDetectorUsers.h File Reference**

```
#include "sls_detector_defs.h"
#include <stdint.h>
#include <string>
```
## **Classes**

```
• class slsDetectorUsers
```
*The [slsDetectorUsers](#page-2-1) class is a minimal interface class which should be instantiated by the users in their acquisition software (EPICS, spec etc.). More advanced configuration functions are not implemented and can be written in a configuration or parameters file that can be read/written.*

<span id="page-35-4"></span><span id="page-35-2"></span>**3.4 /afs/psi.ch/project/sls\_det\_software/dhanya\_softwareDevelopment/mySoft/test/slsDetectorPackage/sls-ReceiverSoftware/include/slsReceiverUsers.h File Reference**

```
#include <stdio.h>
#include <stdint.h>
```
## **Classes**

• class [slsReceiverUsers](#page-28-3)

*Class for implementing the SLS data receiver in the users application. Callbacks can be defined for processing and/or saving data.*

## **Index**

<span id="page-36-0"></span>∼slsDetectorUsers slsDetectorUsers, [6](#page-6-6) ∼slsReceiverUsers slsReceiverUsers, [29](#page-29-6) /afs/psi.ch/project/sls\_det\_software/dhanya\_software-Development/mySoft/test/slsDetectorPackage/slsetFileIndex ReceiverSoftware/include/slsReceiverUsers. h, [35](#page-35-6) AcquisitionFinished mainReceiver.cpp, [33](#page-33-7) addFrame slsDetectorUsers, [6](#page-6-6) dataCallback mainClient.cpp, [31](#page-31-4) dumpDetectorSetup slsDetectorUsers, [7](#page-7-5) enableAngularConversion slsDetectorUsers, [7](#page-7-5) enableCountRateCorrection slsDetectorUsers, [7](#page-7-5) enableDataStreamingFromReceiver slsDetectorUsers, [7](#page-7-5) enableDataStreamingToClient slsDetectorUsers, [7](#page-7-5) enableFlatFieldCorrection slsDetectorUsers, [8](#page-8-5) enableGapPixels slsDetectorUsers, [8](#page-8-5) enablePixelMaskCorrection slsDetectorUsers, [8](#page-8-5) enableWriteToFile slsDetectorUsers, [8](#page-8-5) finalizeDataset slsDetectorUsers, [8](#page-8-5) getADC slsDetectorUsers, [9](#page-9-5) getCommand

slsDetectorUsers, [9](#page-9-5) **GetData** mainReceiver.cpp, [33](#page-33-7) getDetectorDeveloper slsDetectorUsers, [9](#page-9-5) getDetectorFirmwareVersion slsDetectorUsers, [9](#page-9-5) getDetectorSerialNumber slsDetectorUsers, [9](#page-9-5) getDetectorSettings slsDetectorUsers, [10](#page-10-4) getDetectorSize slsDetectorUsers, [10](#page-10-4) getDetectorSoftwareVersion

slsDetectorUsers, [10](#page-10-4) getDetectorStatus slsDetectorUsers, [11](#page-11-8) getDetectorType slsDetectorUsers, [11](#page-11-8) slsDetectorUsers, [11](#page-11-8) getFileName slsDetectorUsers, [11](#page-11-8) getFilePath slsDetectorUsers, [11](#page-11-8) getFlatFieldCorrectionDir slsDetectorUsers, [11](#page-11-8) getFlatFieldCorrectionFile slsDetectorUsers, [11](#page-11-8) getMaximumDetectorSize slsDetectorUsers, [11](#page-11-8) getMeasuredPeriod slsDetectorUsers, [12](#page-12-5) getMeasuredSubFramePeriod slsDetectorUsers, [12](#page-12-5) getModuleFirmwareVersion slsDetectorUsers, [12](#page-12-5) getModuleSerialNumber slsDetectorUsers, [12](#page-12-5) getNMods slsDetectorUsers, [12](#page-12-5) getPositions slsDetectorUsers, [13](#page-13-6) getROI slsDetectorUsers, [13](#page-13-6) getReceiverVersion slsReceiverUsers, [29](#page-29-6) getThisSoftwareVersion slsDetectorUsers, [13](#page-13-6) getThresholdEnergy slsDetectorUsers, [13](#page-13-6) getTimingMode slsDetectorUsers, [13](#page-13-6) initDataset slsDetectorUsers, [15](#page-15-4) keeprunning mainReceiver.cpp, [35](#page-35-6) main mainClient.cpp, [31](#page-31-4) mainReceiver.cpp, [33](#page-33-7) mainClient.cpp, [30](#page-30-7) dataCallback, [31](#page-31-4) main, [31](#page-31-4) mainReceiver.cpp, [32](#page-32-3) AcquisitionFinished, [33](#page-33-7) GetData, [33](#page-33-7)

keeprunning, [35](#page-35-6)

main, [33](#page-33-7) PRINT\_IN\_COLOR, [33](#page-33-7) printHelp, [34](#page-34-3) sigInterruptHandler, [34](#page-34-3) StartAcq, [34](#page-34-3) PRINT\_IN\_COLOR mainReceiver.cpp, [33](#page-33-7) printHelp mainReceiver.cpp, [34](#page-34-3) putCommand slsDetectorUsers, [15](#page-15-4) readConfigurationFile slsDetectorUsers, [15](#page-15-4) receiver slsReceiverUsers, [30](#page-30-7) registerAcquisitionFinishedCallback slsDetectorUsers, [15](#page-15-4) registerCallBackAcquisitionFinished slsReceiverUsers, [29](#page-29-6) registerCallBackRawDataModifyReady slsReceiverUsers, [29](#page-29-6) registerCallBackRawDataReady slsReceiverUsers, [29](#page-29-6) registerCallBackStartAcquisition slsReceiverUsers, [30](#page-30-7) registerConnectChannelsCallback slsDetectorUsers, [16](#page-16-6) registerDataCallback slsDetectorUsers, [16](#page-16-6) registerDisconnectChannelsCallback slsDetectorUsers, [16](#page-16-6) registerGetI0Callback slsDetectorUsers, [16](#page-16-6) registerGetPositionCallback slsDetectorUsers, [16](#page-16-6) registerGoToPositionCallback slsDetectorUsers, [16](#page-16-6) registerGoToPositionNoWaitCallback slsDetectorUsers, [17](#page-17-6) registerRawDataCallback slsDetectorUsers, [17](#page-17-6) resetFramesCaughtInReceiver slsDetectorUsers, [17](#page-17-6) retrieveDetectorSetup slsDetectorUsers, [17](#page-17-6) runStatusType slsDetectorUsers, [17](#page-17-6) sendSoftwareTrigger slsDetectorUsers, [17](#page-17-6) setAllTrimbits slsDetectorUsers, [18](#page-18-5) setBitDepth slsDetectorUsers, [18](#page-18-5) setClientDataStreamingInIP slsDetectorUsers, [18](#page-18-5)

slsDetectorUsers, [18](#page-18-5) setClockDivider slsDetectorUsers, [18](#page-18-5) setDAC slsDetectorUsers, [19](#page-19-4) setDelayAfterTrigger slsDetectorUsers, [19](#page-19-4) setDetectorSize slsDetectorUsers, [19](#page-19-4) setExposurePeriod slsDetectorUsers, [19](#page-19-4) setExposureTime slsDetectorUsers, [20](#page-20-5) setFileIndex slsDetectorUsers, [20](#page-20-5) setFileName slsDetectorUsers, [20](#page-20-5) setFilePath slsDetectorUsers, [20](#page-20-5) setFlatFieldCorrectionDir slsDetectorUsers, [20](#page-20-5) setFlatFieldCorrectionFile slsDetectorUsers, [21](#page-21-5) setFlowControl10G slsDetectorUsers, [21](#page-21-5) setHighVoltage slsDetectorUsers, [21](#page-21-5) setNumberOfCycles slsDetectorUsers, [21](#page-21-5) setNumberOfFrames slsDetectorUsers, [21](#page-21-5) setNumberOfGates slsDetectorUsers, [22](#page-22-5) setNumberOfStorageCells slsDetectorUsers, [22](#page-22-5) setOnline slsDetectorUsers, [22](#page-22-5) setOverflowMode slsDetectorUsers, [22](#page-22-5) setParallelMode slsDetectorUsers, [22](#page-22-5) setPositions slsDetectorUsers, [23](#page-23-5) setROI slsDetectorUsers, [25](#page-25-4) setReceiverDataStreamingOutIP slsDetectorUsers, [23](#page-23-5) setReceiverDataStreamingOutPort slsDetectorUsers, [23](#page-23-5) setReceiverFifoDepth slsDetectorUsers, [23](#page-23-5) setReceiverFramesDiscardPolicy slsDetectorUsers, [23](#page-23-5) setReceiverFramesPerFile slsDetectorUsers, [24](#page-24-5) setReceiverMode slsDetectorUsers, [24](#page-24-5) setReceiverOnline

setClientDataStreamingInPort

setReceiverPartialFramesPadding slsDetectorUsers, [24](#page-24-5) setReceiverSilentMode slsDetectorUsers, [24](#page-24-5) setSettings slsDetectorUsers, [25](#page-25-4) setStoragecellStart slsDetectorUsers, [25](#page-25-4) setSubFrameExposureDeadTime slsDetectorUsers, [25](#page-25-4) setSubFrameExposureTime slsDetectorUsers, [26](#page-26-5) setTenGigabitEthernet slsDetectorUsers, [26](#page-26-5) setThresholdEnergy slsDetectorUsers, [26](#page-26-5) setTimingMode slsDetectorUsers, [26](#page-26-5) sigInterruptHandler mainReceiver.cpp, [34](#page-34-3) slsDetectorUsers, [2](#page-2-2) ∼slsDetectorUsers, [6](#page-6-6) addFrame, [6](#page-6-6) dumpDetectorSetup, [7](#page-7-5) enableAngularConversion, [7](#page-7-5) enableCountRateCorrection, [7](#page-7-5) enableDataStreamingFromReceiver, [7](#page-7-5) enableDataStreamingToClient, [7](#page-7-5) enableFlatFieldCorrection, [8](#page-8-5) enableGapPixels, [8](#page-8-5) enablePixelMaskCorrection, [8](#page-8-5) enableWriteToFile, [8](#page-8-5) finalizeDataset, [8](#page-8-5) getADC, [9](#page-9-5) getCommand, [9](#page-9-5) getDetectorDeveloper, [9](#page-9-5) getDetectorFirmwareVersion, [9](#page-9-5) getDetectorSerialNumber, [9](#page-9-5) getDetectorSettings, [10](#page-10-4) getDetectorSize, [10](#page-10-4) getDetectorSoftwareVersion, [10](#page-10-4) getDetectorStatus, [11](#page-11-8) getDetectorType, [11](#page-11-8) getFileIndex, [11](#page-11-8) getFileName, [11](#page-11-8) getFilePath, [11](#page-11-8) getFlatFieldCorrectionDir, [11](#page-11-8) getFlatFieldCorrectionFile, [11](#page-11-8) getMaximumDetectorSize, [11](#page-11-8) getMeasuredPeriod, [12](#page-12-5) getMeasuredSubFramePeriod, [12](#page-12-5) getModuleFirmwareVersion, [12](#page-12-5) getModuleSerialNumber, [12](#page-12-5) getNMods, [12](#page-12-5) getPositions, [13](#page-13-6) getROI, [13](#page-13-6) getThisSoftwareVersion, [13](#page-13-6)

getThresholdEnergy, [13](#page-13-6) getTimingMode, [13](#page-13-6) initDataset, [15](#page-15-4) putCommand, [15](#page-15-4) readConfigurationFile, [15](#page-15-4) registerAcquisitionFinishedCallback, [15](#page-15-4) registerConnectChannelsCallback, [16](#page-16-6) registerDataCallback, [16](#page-16-6) registerDisconnectChannelsCallback, [16](#page-16-6) registerGetI0Callback, [16](#page-16-6) registerGetPositionCallback, [16](#page-16-6) registerGoToPositionCallback, [16](#page-16-6) registerGoToPositionNoWaitCallback, [17](#page-17-6) registerRawDataCallback, [17](#page-17-6) resetFramesCaughtInReceiver, [17](#page-17-6) retrieveDetectorSetup, [17](#page-17-6) runStatusType, [17](#page-17-6) sendSoftwareTrigger, [17](#page-17-6) setAllTrimbits, [18](#page-18-5) setBitDepth, [18](#page-18-5) setClientDataStreamingInIP, [18](#page-18-5) setClientDataStreamingInPort, [18](#page-18-5) setClockDivider, [18](#page-18-5) setDAC, [19](#page-19-4) setDelayAfterTrigger, [19](#page-19-4) setDetectorSize, [19](#page-19-4) setExposurePeriod, [19](#page-19-4) setExposureTime, [20](#page-20-5) setFileIndex, [20](#page-20-5) setFileName, [20](#page-20-5) setFilePath, [20](#page-20-5) setFlatFieldCorrectionDir, [20](#page-20-5) setFlatFieldCorrectionFile, [21](#page-21-5) setFlowControl10G, [21](#page-21-5) setHighVoltage, [21](#page-21-5) setNumberOfCycles, [21](#page-21-5) setNumberOfFrames, [21](#page-21-5) setNumberOfGates, [22](#page-22-5) setNumberOfStorageCells, [22](#page-22-5) setOnline, [22](#page-22-5) setOverflowMode, [22](#page-22-5) setParallelMode, [22](#page-22-5) setPositions, [23](#page-23-5) setROI, [25](#page-25-4) setReceiverDataStreamingOutIP, [23](#page-23-5) setReceiverDataStreamingOutPort, [23](#page-23-5) setReceiverFifoDepth, [23](#page-23-5) setReceiverFramesDiscardPolicy, [23](#page-23-5) setReceiverFramesPerFile, [24](#page-24-5) setReceiverMode, [24](#page-24-5) setReceiverOnline, [24](#page-24-5) setReceiverPartialFramesPadding, [24](#page-24-5) setReceiverSilentMode, [24](#page-24-5) setSettings, [25](#page-25-4) setStoragecellStart, [25](#page-25-4) setSubFrameExposureDeadTime, [25](#page-25-4) setSubFrameExposureTime, [26](#page-26-5) setTenGigabitEthernet, [26](#page-26-5)

slsDetectorUsers, [24](#page-24-5)

setThresholdEnergy, [26](#page-26-5) setTimingMode, [26](#page-26-5) slsDetectorUsers, [6](#page-6-6) slsDetectorUsers, [6](#page-6-6) startAcquisition, [27](#page-27-6) startMeasurement, [27](#page-27-6) startReceiver, [27](#page-27-6) stopAcquisition, [27](#page-27-6) stopMeasurement, [27](#page-27-6) stopReceiver, [27](#page-27-6) slsReceiverUsers, [28](#page-28-5) ∼slsReceiverUsers, [29](#page-29-6) getReceiverVersion, [29](#page-29-6) receiver, [30](#page-30-7) registerCallBackAcquisitionFinished, [29](#page-29-6) registerCallBackRawDataModifyReady, [29](#page-29-6) registerCallBackRawDataReady, [29](#page-29-6) registerCallBackStartAcquisition, [30](#page-30-7) slsReceiverUsers, [28](#page-28-5) slsReceiverUsers, [28](#page-28-5) start, [30](#page-30-7) stop, [30](#page-30-7) start slsReceiverUsers, [30](#page-30-7) **StartAcq** mainReceiver.cpp, [34](#page-34-3) startAcquisition slsDetectorUsers, [27](#page-27-6) startMeasurement slsDetectorUsers, [27](#page-27-6) startReceiver slsDetectorUsers, [27](#page-27-6) stop slsReceiverUsers, [30](#page-30-7) stopAcquisition slsDetectorUsers, [27](#page-27-6) stopMeasurement slsDetectorUsers, [27](#page-27-6) stopReceiver slsDetectorUsers, [27](#page-27-6)